Duluth Campus

Department of Sociology -Anthropology College of Liberal Arts 228 Cina Hall 1123 University Drive Duluth, Minnesota 55812-3306

Office:218-726-7551 Fax: 218-726-7759 <u>http://www.d.umn.edu/socanth</u>

27 August 2017

Understanding Global Cultures Week 1

Available on-line in your

Moodle folder at <<u>moodle.umn.edu</u>>

# **Getting Started**

Introduction to Anthropology / Orientation to the Course

### I'm looking forward to Tuesday.

Understanding Global Cultures gets underway at 2:00, in Cina 214.

If you haven't read my <u>Welcome Memo of 21 August 2017</u>, please do that as it contains useful and important information about the course. Weekly Memos and Other Important Announcements for the semester are located in your Moodle older towards the top of "Block One" ("General").

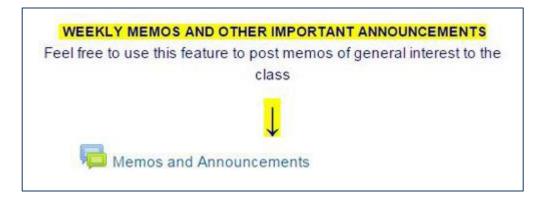

**These weekly memos** contain lots of valuable and timely information, so pay careful attention to them . . .

• The Weeks' (1) Readings and (2) Activities Schedules

- **<u>Due Dates</u>** for the Week
- **Reminders** for the Week
- Suggestions and Hints for **Exams**
- **Interesting tidbits** of the week
- **Optional links** that might be generally interesting and/or useful for <u>Extra</u> <u>Credit Opportunities</u>
- Information on In-Class Films and Videos
- Breaking News Items

In the Welcome Memo I mentioned that Interest in Understanding Global Cultures has never been higher, and more important. We will be exploring

relevant issues throughout the semester, usually including a "What's in the News?" feature at the beginning of each class session. You will be responsible for one five minute report during the semester, so sometime this week have a look at the countries that will be featured in the "What's in the News?" segments. More information can be found on-line on the "In the News Report" WebPage

<http://www.d.umn.edu/cla/faculty/troufs/anth1095/gc\_in\_the\_news\_report.html#title>.

#### Detailed information on the textbook for the course can be found at

<<u>http://www.d.umn.edu/cla/faculty/troufs/anth1095/fstext.html#title</u>>•

The text is Understanding Global Cultures: Metaphorical Journeys Through 34 Nations, Clusters of Nations, Continents, and Diversity, Sixth Edition (Thousand Oaks, CA: SAGE Publications, 2015)

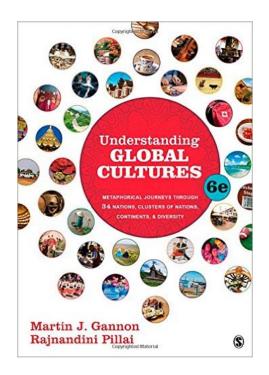

*Understanding Global Cultures, Sixth Edition* (2015) is currently available on-line for \$98.81 new, and \$61.88 used.

(+ p/h, where applicable, at amazon.com & eligible for FREE Super Saver Shipping on orders over \$25).

[It is also being offered on-line for as much as \$333.28, or even more, so be careful to check prices.]

(20 August 2017)

As I mentioned in my last memo, **the exams will be open-book essays constructed from a list of study questions that you help create**, so it would be a good idea for you to have your own copy of the text.

**For the exams** you should normally just need to read the text and other assigned works *carefully* and be able to discuss them *intelligently*. That is, you should read these as if you had picked it/them up at an airport or neighborhood bookshop, or read them in the morning or on-line paper, because you were interested in the subject and wanted to know more about the subject, like literally millions of people are doing in everyday life.

**PLEASE NOTE WHAT I MENTIONED EARLIER:** Some students are used to principally memorizing facts in classes. This class is not one where that is the focus. It is about investigating new topics, reading, listening, synthesizing ideas, thinking, exploring, and becoming familiar enough with the various subjects, peoples and places to carry on an intelligent conversation in modern-day society.

**Critical thinking**, involving **evaluation** and **synthesis**, has long been regarded as essential for success in the modern-day world. In recent years, actually for two decades, **creativity** has also become central to success, and "process skills" vital to creativity. Process skills involve "strategies to reframe challenges and extrapolate and transform information, and to accept and deal with ambiguity" (Pappano, "Learning to Think Outside the Box," The New York Times EducationLife, 9 February 2014, 8). Laura Pappano, Writer in residence at Wellesley Center for Women at Wellesley College, points out that "In 2010 'creativity' was the factor most crucial for success found in an I.B.M. survey of 1,500 chief executives in 33 industries. These days 'creative' is the most used buzzword in LinkedIn profiles two years running" (2014, 8).

With all of the class materials **you will be expected to share your ideas and comments with others** in the Class *Forum* and wikis.

It is not accidental that *TAPS*, **Canada's leading Beer Magazine**—in fact it's *THE BEER MAGAZINE*—features this item from a related class in an editorial (Winter 2011-2012, p. 2); at least one major Editor in Chief thinks it's worth noting and imitating. <<u>http://www.d.umn.edu/cla/faculty/troufs/anthfood/index\_online.html#KarlaDu</u> <u>dley></u> I took an anthropology of food course last year at the University of Minnesota and my professor, Tim Roufs, had a somewhat unique grading system for his students. To pass or do well in his class you did not need to memorize detailed dates, facts and figures, you needed to achieve an informed, intelligent working knowledge of the subject and be able to carry on a relevant and sagacious discussion outside the classroom in everyday interactions.

That is exactly the goal we have at TAPS. We do not strive to create beer geeks or omniscient beer snobs of our readers, within our pages we endeavour to provide information, ideas and the chance to learn that which will broaden your perception, perspective and opinion of what is 'good taste' and good tasting beer.

The next time you are presented with an unfamiliar beer, open yourself up to the experience, perhaps call upon something you read about in this publication and enjoy some good taste.

Karla Dudley, Editor in Chief

# As I mentioned in my earlier memo, **overall, this course** consists of three main segments:

#### **I** Orientation and Background

- Introduction
- Basic Concepts
- History
- Theory
- Methods and Techniques

#### **II Explorations**

- Comparative / Cross-Cultural
- Holistic
- Ethnographic Case Studies from the Real World: Real People... Real Places from Around the Globe

#### **III Student Presentations on Term Research Projects**

**For the first part of the course** much of the material for the week will be presented in the form of text materials and slide materials. **In the second section** of the semester, once you have mastered the basic information relating to Understanding Global Cultures, we will look (generally comparatively, *cf.*, Main Characteristics of Anthropology in Week 01) at a series of video materials from around the world. **The final section** will focus on your research projects.

## You will find that there are "an awful lot" of materials on-line —maybe even too many!

But you will find that **the** *required* **materials are center stage in your Moodle folder**. Most of the rest of the materials are optional, but you may find that material useful in working on your <u>Class Project</u> (and <u>Extra</u> <u>Credit</u> papers, if you feel like doing them).

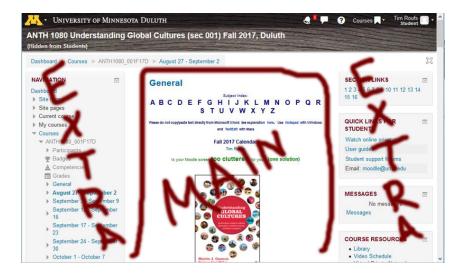

# Where to start?

As I mentioned in the Welcome Memo, probably the best place is by having a quick look at the **''First Day Handout**'' on-line at <a href="http://www.d.umn.edu/cla/faculty/troufs/anth1095/gcfhandout\_first-day.html#title">http://www.d.umn.edu/cla/faculty/troufs/anth1095/gcfhandout\_first-day.html#title</a>.

Then have a look at **the basic layout** for the materials that appear in each week's **Moodle** "Block." You will find that information in "Block One" (at the very top of your **Moodle** folder) **Your Typical Week in Understanding Global Cultures . . .** 

| Highlights Link                                                                                                    |
|----------------------------------------------------------------------------------------------------|
| [This is a link to the same memo that you will receive by e-mail, usually on Sunday of each week,<br>It is also the same memo you will find in the "Weekly Memos and Other Important Announcements" section in Block 1.] |
| Video Explorations                                                                                                    |
| Assignments and Activities                                                                                                    |
| For e.g., these kinds of things appear in the Assignments and Activities section<br>[but not all in one week]                                                                                                    |
| Readings                                                                                                    |
| On-line Videos                                                                                                    |
| Forums [usually on a weekly topic asking for your opinion on a timely issu                                                                                                    |
| Live Chats [for example, picking a project topic, last minute questions about the exams, etc.]                                                                                                    |
| Wiki: Contribute (something like your question to the Midtern Exam)                                                                                                    |
| REMInders (for example, on turning in assignments)                                                                                                    |
| Checklists (special reminders)                                                                                                    |
| Con-Line Surveys                                                                                                    |
| Bonus for Fun Item(s)                                                                                                    |

#### Then have a look at your Moodle Gradebook folder, which

gives a nice listing of the actual requirements and due dates for the course. (You'll find the link for that in the upper-left-hand corner of the top of Block 1. See the figure in the "First Day Handout" <<u>http://www.d.umn.edu/cla/faculty/troufs/anth1095/gcfhandout\_first-day.html#title</u>>.)

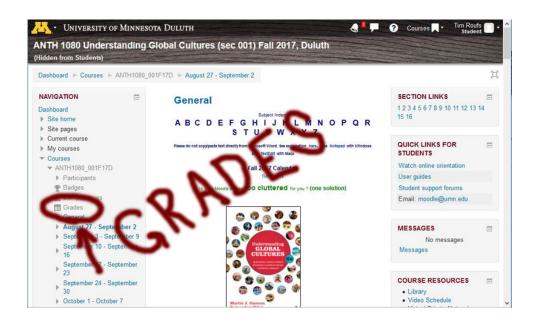

Then have a look at the **''Course Overview'' in Block 1** ("General" the top of page one) of your **Moodle** folder <<u>https://moodle.umn.edu/</u>>. See the figure in the "First Day Handout."

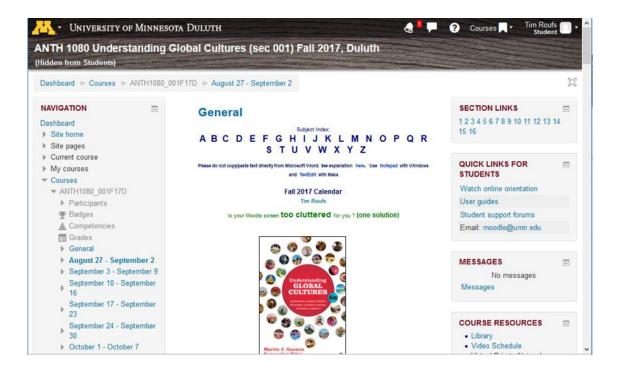

Please heed the earlier word of caution. Moodle recommends that you use the Firefox browser (available free at <<u>http://firefox.com</u>>). The Windows Internet Explorer (IE) occasionally will not display items on your screen. These items will simply not be there on IE when they are fine on Moodle or even on Chrome. Microsoft Word should likewise not be used to cut and paste things to Moodle; bad things can happen to your file if you do—randomly. Almost every time you are asked to enter text in Moodle, you will see the message, "Please do not copy/paste text directly from Microsoft Word. See explanation here <<u>http://www.umn.edu/moodle/issues.html#10</u>-." Please pay attention to that request.

## So once again, welcome to Anth 1080 Understanding Global Cultures. This *will be* a great course, and a great experience.

### You will see....

Your Assignments and Activities listings are available in the Week 1 Block of your Moodle folder. This week they include ....

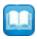

**Reading Assignments for Week 1** 

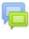

**Introduce Yourself to the Class** (Due by the end of Week 1—Saturday, 2 September 2017)

| - | - | - | <u></u> |    |
|---|---|---|---------|----|
|   |   |   | _       | ١. |
|   |   | - | -       |    |
| - | - | - | -       |    |
|   |   |   |         |    |
|   |   |   |         |    |
|   |   |   |         |    |

Sign up for an In-the-News Report (Report Information)

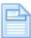

**Complete or Update Your Moodle Profile as Part of Your Introduction**  If you have any **questions** right now, please do not hesitate to post them on the **Moodle** "QUICKMAIL", "Messenger" or e-mail <u>troufs@d.umn.edu</u>, or stop in before or after class across the hall in Cina 215 [map].

See you Tuesday at 2:00 in Cina 214! I'm looking forward to the class.

Best Regards,

Tim Roufs <<u>http://www.d.umn.edu/~troufs/</u>>